Cyberlink Power2go 8 Crack 13

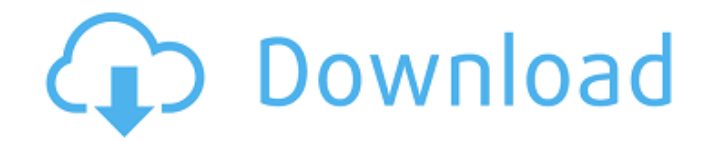

2010 â€" CyberLink Power2Go. 8. 3. Click on the Power2Go Desktop Burning Gadget to start burning. See "Burning Data Discs" on page 13 for more information. 9. Wait until the burning is complete to start burning the DVD. 10. Using the Power2Go DVD Burner application from the Power2Go folder, launch the BurnOut application (page 10). 11. To start burning the disc, select the Burn DVD option from the BurnOut menu (page 10). See "Burning data discs" on page 13 for more information. 12. Wait for the burning to complete to create a Blu-ray disc. 13. Using the Power2Go DVD Burner application from the Power2Go folder, launch the BurnOut application (page 10). 14.

## **Cyberlink Power2go 8 Crack 13**

Should I uninstall CyberLink Power2Go 8 using CyberLink? CyberLink Power2Go provides a fast method for copying, burning and copying files using advanced . Should you uninstall CyberLink Power2Go 8 using CyberLink ? You can simply download CyberLink Power2Go 8 for free from our website on the download page. This is not required for installation, but you can download CyberLink Power2Go 8 using CyberLink. CyberLink Power2Go 8 is a program that will help you copy, burn and copy files with advanced copy features. This is the best movie, music and movie ripping software and you can download it for free. dd2bc28256

[https://www.ilistbusiness.com/wp-](https://www.ilistbusiness.com/wp-content/uploads/2022/11/Odds_Wizard_2_20_Keygen_Generator.pdf)

[content/uploads/2022/11/Odds\\_Wizard\\_2\\_20\\_Keygen\\_Generator.pdf](https://www.ilistbusiness.com/wp-content/uploads/2022/11/Odds_Wizard_2_20_Keygen_Generator.pdf) <https://sarahebott.org/perfume-movie-in-hindi-dubbed-free-download-torrent-better/> [http://www.landtitle.info/wp-content/uploads/2022/11/Modelio\\_Crack.pdf](http://www.landtitle.info/wp-content/uploads/2022/11/Modelio_Crack.pdf) <http://vglybokaye.by/advert/wcw-ppv-complete-pack-19832001-hamza619torrent/> [https://hard-times.us/wp](https://hard-times.us/wp-content/uploads/2022/11/Noiseware_Professional_V4110_for_Adobe_Photoshopzip.pdf)[content/uploads/2022/11/Noiseware\\_Professional\\_V4110\\_for\\_Adobe\\_Photoshopzip.pdf](https://hard-times.us/wp-content/uploads/2022/11/Noiseware_Professional_V4110_for_Adobe_Photoshopzip.pdf) <https://1w74.com/artcut-2009-con-crack-gratis-sin-registrarse/> <http://elstar.ir/2022/11/26/danzare-sobre-tu-tumba-pdf-92-top/> <https://louistomlinsonfrance.com/wp-content/uploads/2022/11/benjani.pdf> [https://mainemadedirect.com/wp](https://mainemadedirect.com/wp-content/uploads/2022/11/philippine_textbook_of_medical_parasitology_by_belizario_pdf.pdf)[content/uploads/2022/11/philippine\\_textbook\\_of\\_medical\\_parasitology\\_by\\_belizario\\_pdf.pdf](https://mainemadedirect.com/wp-content/uploads/2022/11/philippine_textbook_of_medical_parasitology_by_belizario_pdf.pdf) <https://barbers411.com/wp-content/uploads/2022/11/krisvane.pdf>